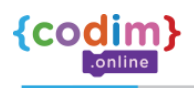

## **План курса Paint**

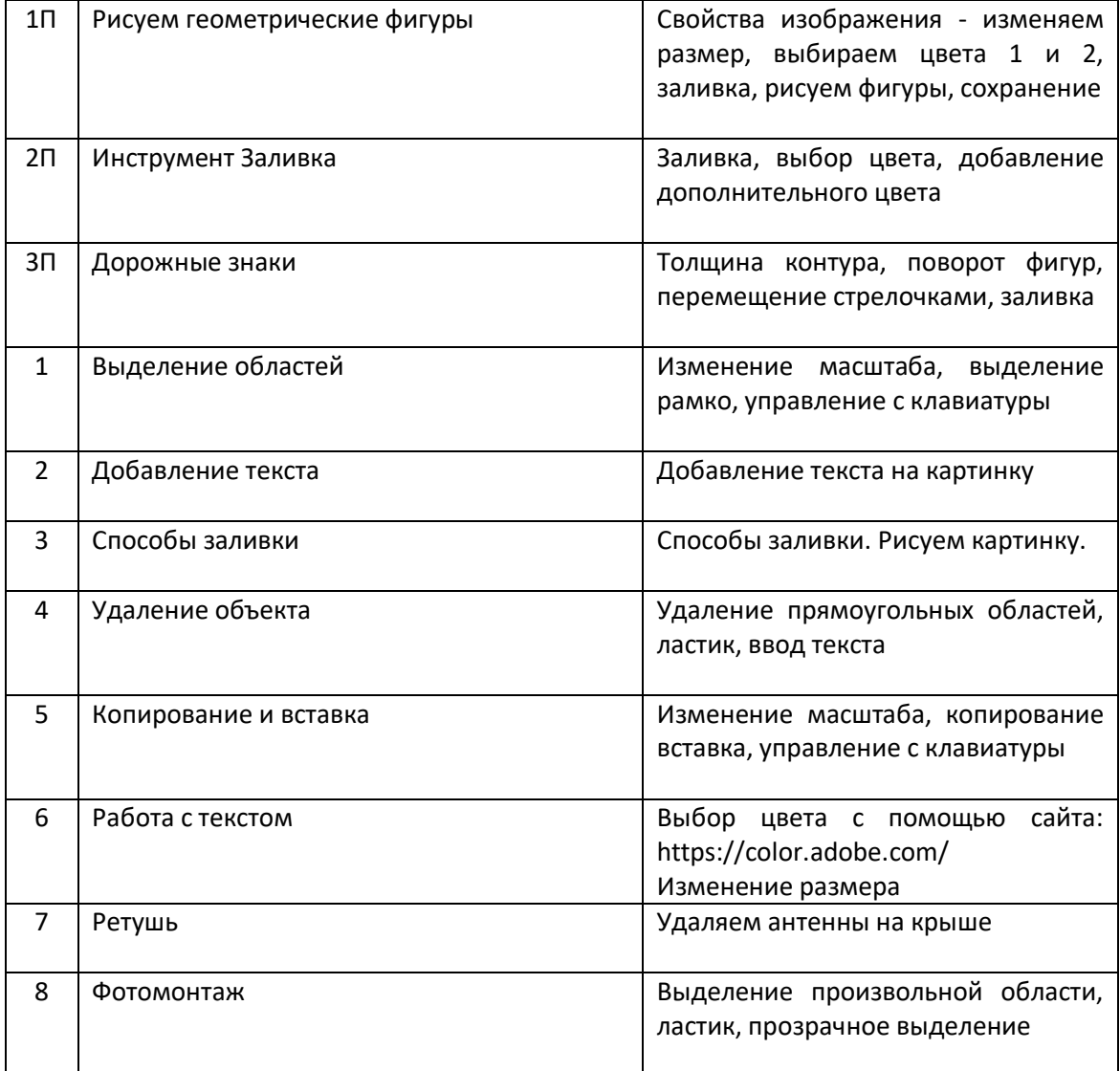

8 800 4440091

**9 0 +7 905 2091715** 

codimonline@gmail.com